# **JOB TABLE (1)**

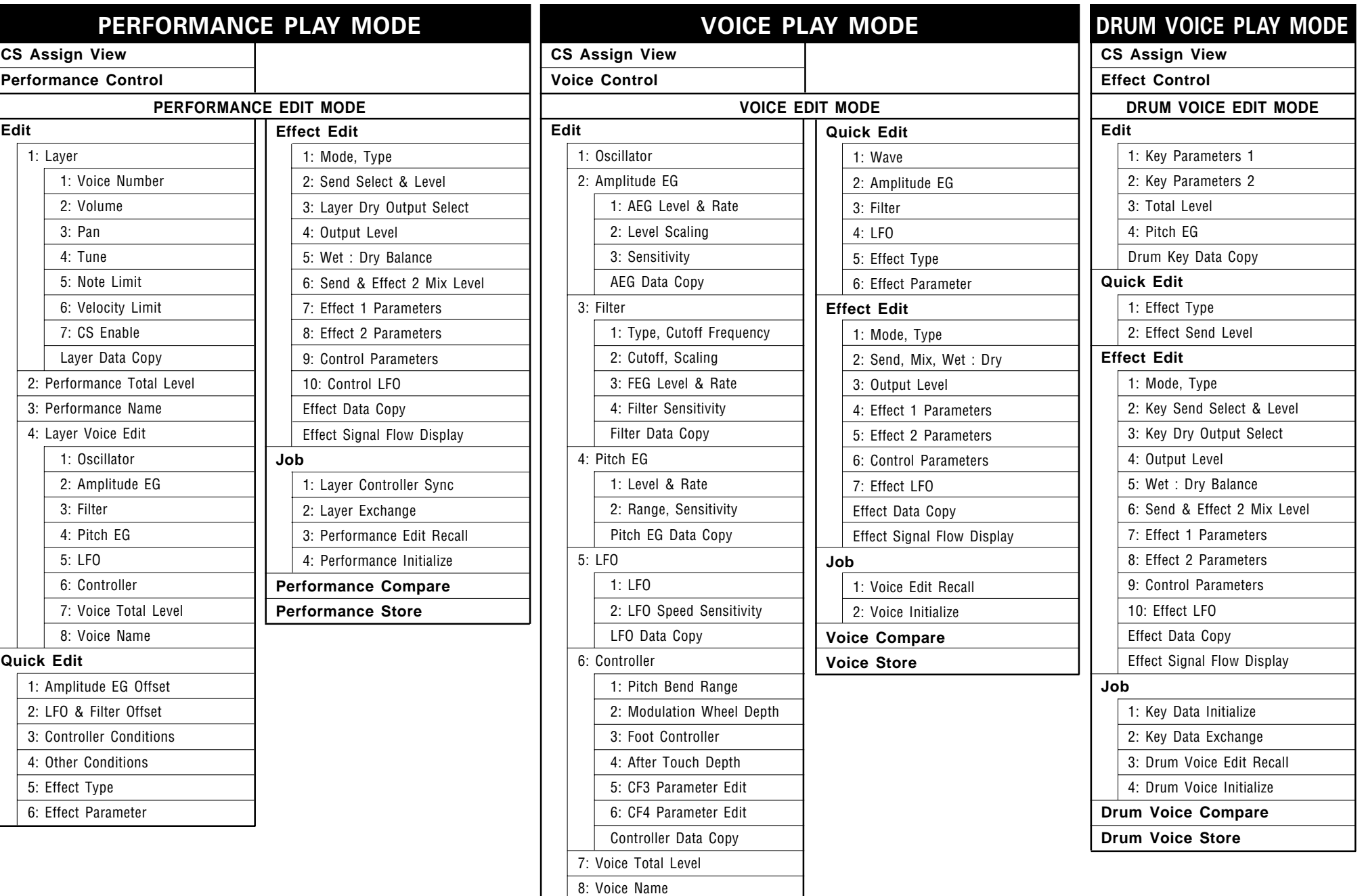

# **JOB TABLE (2)**

#### **SONG PLAY MODE**

1: Clear Song 2: Copy song 3: Memory Status / Clear Rhythm Track 4: Track Mixdown 5: Delete Track 6: Quantize 7: Copy Measure 8: Delete Measure 9: Insert Measure 10: Erase Measure 11: Remove Event 12: Clock Move 13: Transpose 14: Note Shift 15: Velocity Modify 16:Gate Time Modify 17: Crescendo

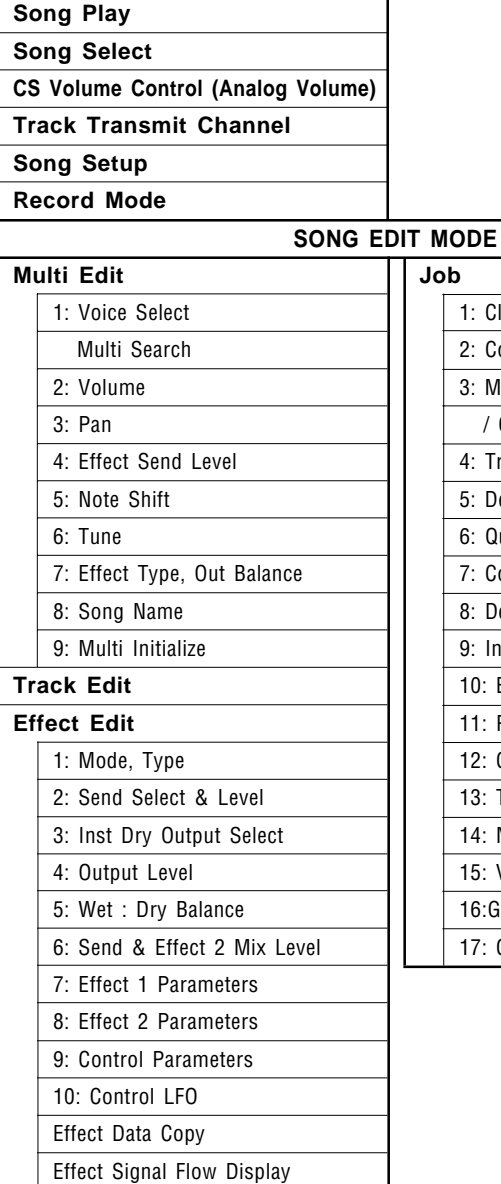

### **PATTERN PLAY MODE**

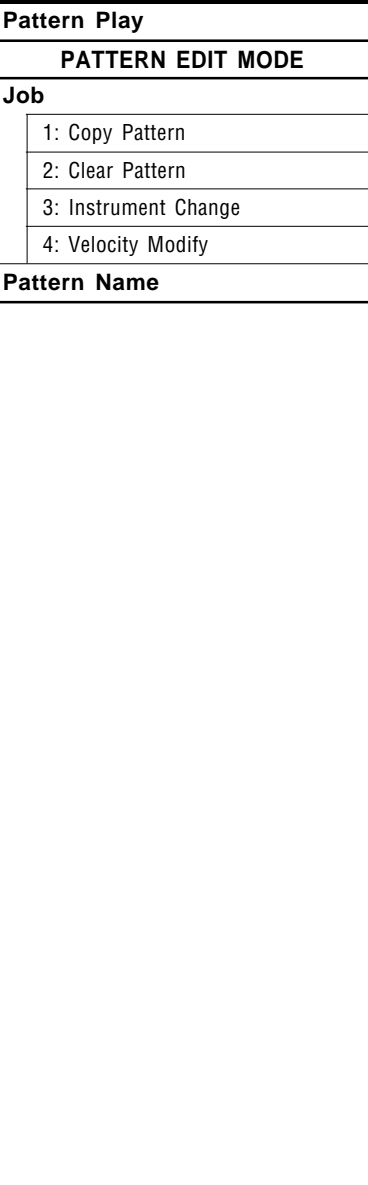

#### **Wa Edi UTILITY MODE Synth Setup** 1: System 2: MIDI 1 (Channel Parameters) 3: MIDI 2 (Other Parameters) 4: Program Change Table 5: Velocity **SEQ Setup** 1: Click Condition 2: Record Condition 3: Accent Velocity 4: Song Chain **Bulk Dump** 1: all 2: synth all 3: sequencer all 4: pattern all 5: 1 performance 6: 1 voice 7: 1 song **Card** 1: Card All Load/Save 2: Card Format **Disk** 1: Disk All Load/Save 2: Disk All Load/Save Synth 3: Disk All Load/Save Seq 4: Disk NSEQ All Load/Save 5: Disk Other Load/Save 6: MDR 7: Rename/Delete 8: Backup Disk 9: Disk Status 10: Disk Format

### **WAVE EDIT MODE**

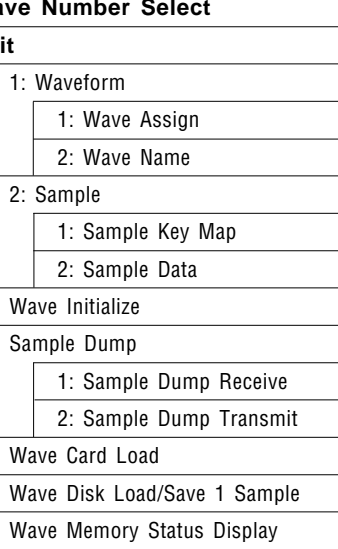